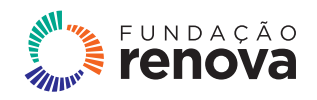

### VOZ DO RIO DOCE boletim nº 18 - janeiro de 2024

Informativo sobre a reparação e compensação dos impactos causados pelo rompimento da barragem de Fundão em Belo Oriente, Naque, Periquito, Alpercata, Governador Valadares, Tumiritinga, Galiléia e Conselheiro Pena

Foto: NITRO Histórias Visuais

### **ENTIDADES DO MÉDIO RECEBEM APOIO PARA PROJETOS DE PROTEÇÃO SOCIAL**

### **A reparação não é só indenização**

Saúde, bem-estar, esporte e cultura. Esses temas foram trabalhados em forma de oficinas para várias famílias de Tumiritinga, entre outubro de 2021 e outubro 2023, por meio do projeto Fortalecimento de Vínculos e Práticas Socioculturais e Assistenciais. A iniciativa foi da Rede Vidas, instituição que atua há 16 anos com programas para desenvolver a cultura empreendedora.

A Escola Estadual Luiz de Camões recebeu oficinas de audiovisual e nutrição. "A de nutrição reforçou a importância de uma dieta saudável para todos os nossos 390 alunos. Já a de audiovisual foi oferecida para 15 jovens de 14 a 18 anos", explica a diretora da escola, Gezilaine Monteiro Sales. E, como resultado, os alunos produziram o curta-metragem "Tumiritinga: Registros, Memórias e Histórias", acessível em **www.bit.ly/tumiritinga**.

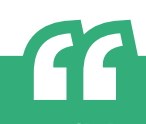

#### **Como funciona o incentivo?**

Os projetos são viabilizados por repasses financeiros para municípios e organizações da sociedade civil executarem ações socioculturais e de apoio psicossocial voltadas para as famílias dos municípios atingidos pelo rompimento da barragem de Fundão. Em Alpercata, Naque, Belo Oriente,

**A oficina de audiovisual teve um envolvimento muito grande da turma. Minha filha, que também é aluna, passou a usar o que aprendeu profissionalmente, para a divulgação dos vídeos que ela produz para a igreja"**, completa Gezilaine Sales, de Tumiritinga.

Periquito, Galileia e Conselheiro Pena, as ações são realizadas

diretamente pelas prefeituras.

Além de Tumiritinga, Governador Valadares é o outro município onde o programa é executado por entidades. Uma delas é o Instituto Nosso Lar, fundado há 52 anos e que, com o projeto Reconhecendo o Território, promoveu visitas educativas ao Ceasa e ao lixão do Turmalina, bairro onde fica a entidade.

"Foi uma forma de ressignificar dois locais que as crianças e adolescentes às vezes desconhecem. A visita ao lixão mostrou como é o descarte correto dos resíduos, e o Ceasa foi o ponto de partida para a gente falar da origem dos alimentos", conta Sandra Pinheiro, gerente administrativa do Instituto Nosso Lar.

Conheça mais o trabalho das entidades e como participar pelos perfis no **@redevidas.ong** e **@institutonossolarong**.

Imagem cedida por Gezilaine Sales

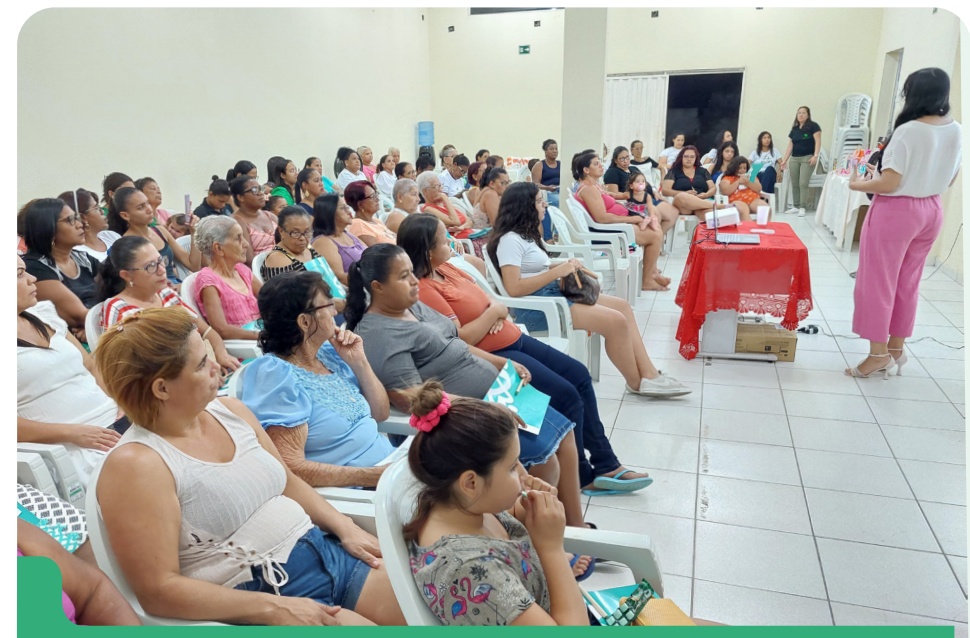

As oficinas ocorreram nas escolas e tiveram a participação

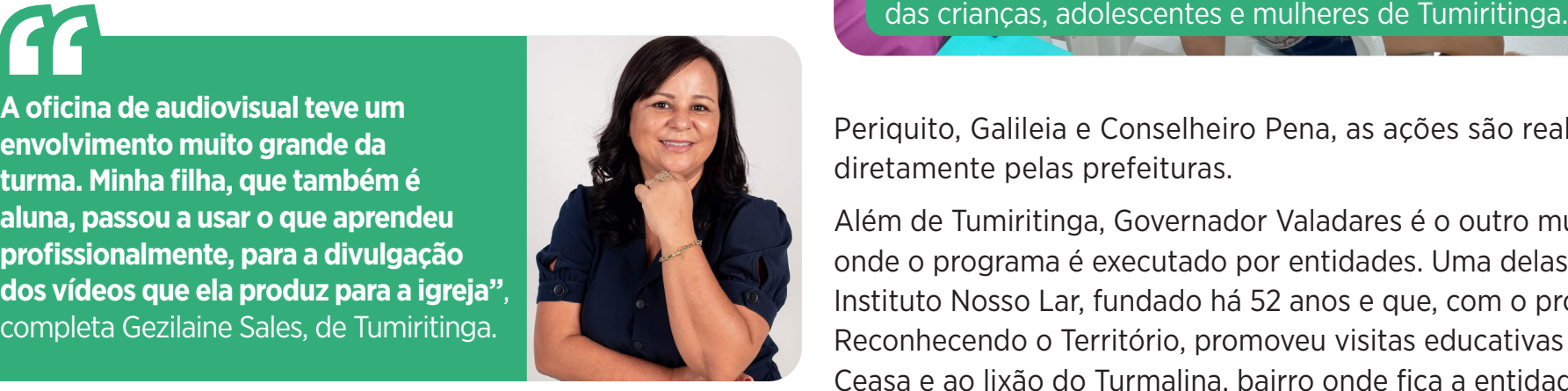

# **BIBLIOTECA INCENTIVA LEITORES EM CONSELHEIRO PENA**

### **ACOMPANHE A REPARAÇÃO PELO PORTAL DA TRANSPARÊNCIA**

**Antes, a biblioteca ficava em um local menos à vista, mas com essa mudança, a comunidade entendeu que existe este espaço na cidade",** diz Andressa Oliveira Nunes, estagiária da biblioteca.

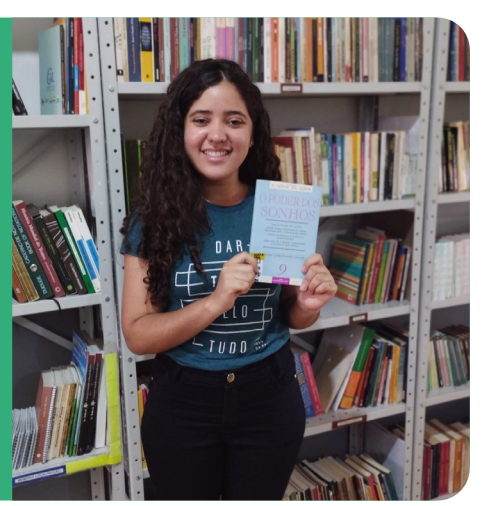

A biblioteca pública Raimunda Soares Sturzeneker, em Conselheiro Pena, passou por revitalização, recebeu nova pintura e está com acervo ampliado de livros e jogos, mesas e cadeiras infantis, aparelhos de ar-condicionado e computadores. E de endereço novo também, na Rua José Maurício de Vasconcelos, 1.915, no Centro.

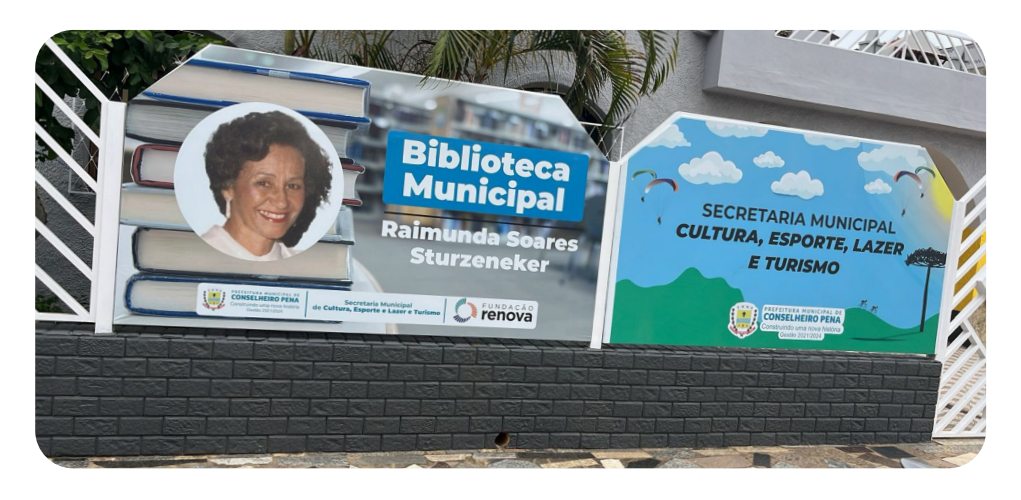

# **ff**<br>Antes,<br>em um

1. Do celular ou do computador, acesse  $\bigoplus$  **transparencia.fundacaorenova.org**. Ou aponte a câmera do seu celular para o código ao lado.

Sabia que dá para conferir as ações de reparação realizadas nos municípios da bacia do Rio Doce pelo Portal da Transparência? A plataforma está disponível na internet e é interativa, com acesso a dados que são atualizados mensalmente.

No Portal da Transparência, você consegue:

### **Como acessar**

2. Para buscar dados específicos por município, role a tela da página inicial para baixo até chegar na seção "Onde os programas mantêm atividades".

3. Escolha a cidade e confira o que está sendo realizado.

4. Se você não conseguir encontrar o que procura, entre em contato pelos Canais de Relacionamento: **www.fundacaorenova.org/fale-conosco**

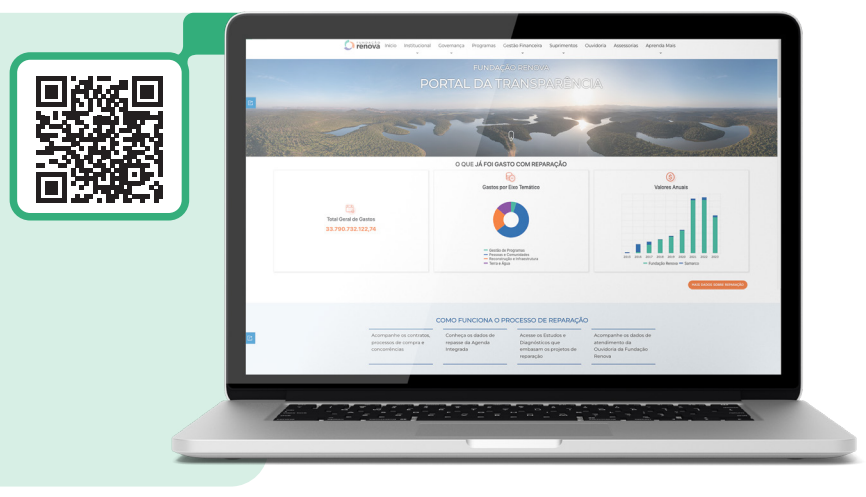

• fiscalizar os gastos acumulados dos programas;

- conhecer os números da reparação;
- checar o pagamento total de indenizações e auxílios financeiros (AFE);
- acompanhar contratos e concorrências de fornecedores;
- acessar histórico de deliberações, relatórios e publicações.

O Comitê Interfederativo (CIF), em reunião no dia 15 de dezembro, decidiu por unanimidade retirar da pauta a proposta de cancelamento do 3º Edital Doce. Com isso, o Edital será realizado normalmente e todos os projetos aprovados serão contratados.

Agora, os aprovados devem fazer o cadastro e formalizar as parcerias com a Fundação Renova, que enviou um e-mail com as orientações para a retomada do processo. Os projetos serão convocados para a assinatura dos contratos conforme a urgência de execução, que foi apresentada no cronograma.

### **3º EDITAL DOCE É MANTIDO**

Para mais informações, você pode entrar em contato pelo:

 **editaldocerenova@fundacaorenova.org 0800 031 2303** 

**fundacaorenova.org/fale-conosco**

#### Ou acesse:

**fundacaorenova.org/paineis/edital-doce-2023/**

Aberta de segunda a sexta-feira (de 8h as 11h e de 13h as 16h30), a biblioteca foi fundada em 2010 e reinaugurada em setembro de 2023. Além de Conselheiro Pena, outras bibliotecas do Médio - as de Belo Oriente, Periquito, Governador Valadares e Tumiritinga -, também passaram por melhorias em sua estrutura.

### **CONHEÇA SITES E APLICATIVOS PARA TORNAR A COMUNICAÇÃO MAIS ACESSÍVEL**

Você se lembra que há algum tempo começamos a ter Libras e legendas em nossos vídeos? Essas são algumas formas para mais pessoas terem acesso aos conteúdos que publicamos. Ainda falamos sobre a importância da descrição de imagens, conhecida como audiodescrição (#PraTodosVerem).

Também existem sites e aplicativos gratuitos para tornar a comunicação mais acessível, seja no dia a dia ou no trabalho.

Vamos conferir alguns deles?

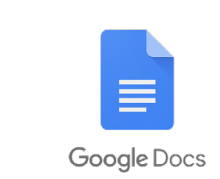

O **Essential Accessibility** (acessibilidade essencial, em português) permite controlar o cursor do computador por comando de

voz. Disponível só pelo computador.

O **Google Docs** é um exemplo de ferramenta que transcreve o áudio em texto. Disponível para computador e celular.

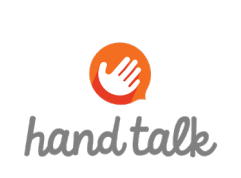

**O**<br>**ICOM** 

*<u>CSSENTIAL</u>* ACCESSIBILITY

点>皿

Plataformas de reunião como **Google Meet**, **Zoom** e **Microsoft Teams** permitem a transcrição ou legenda em tempo real. Disponíveis para computador e celular.

O **ICOM** é uma plataforma que possibilita a comunicação em tempo real entre surdos e ouvintes, destinada a empresas, órgãos públicos e pessoas físicas. Disponível para computador e celular.

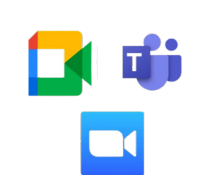

O **Hand Talk** (conversa com as mãos, em português) disponibiliza um avatar de inteligência artificial que traduz conteúdos para Libras. Disponível para computador e celular.

Você conhece pessoas com dificuldade para ler ou com deficiência visual? Que tal indicar essas ferramentas e compartilhar o Repara Cidadão? A versão digital está em **www.fundacaorenova.org/noticias-dos-territorios**

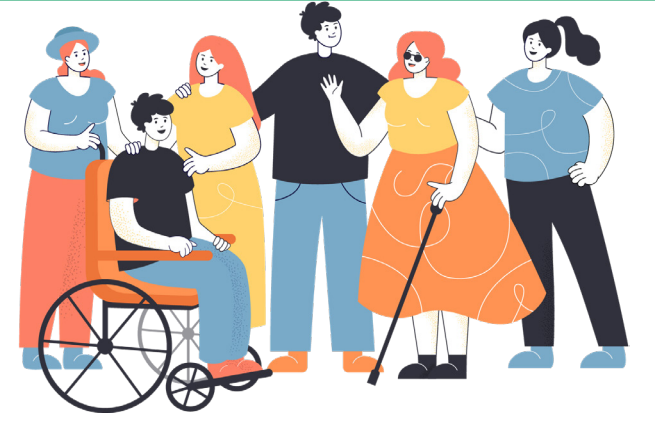

### **4 DICAS PARA PREVENIR INCÊNDIOS**

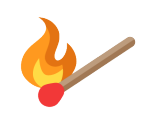

Apague bitucas de cigarro e fósforos antes de jogar fora.

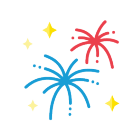

Não solte fogos de artifício ou faça fogueiras perto de áreas verdes.

Mantenha o mato roçado,

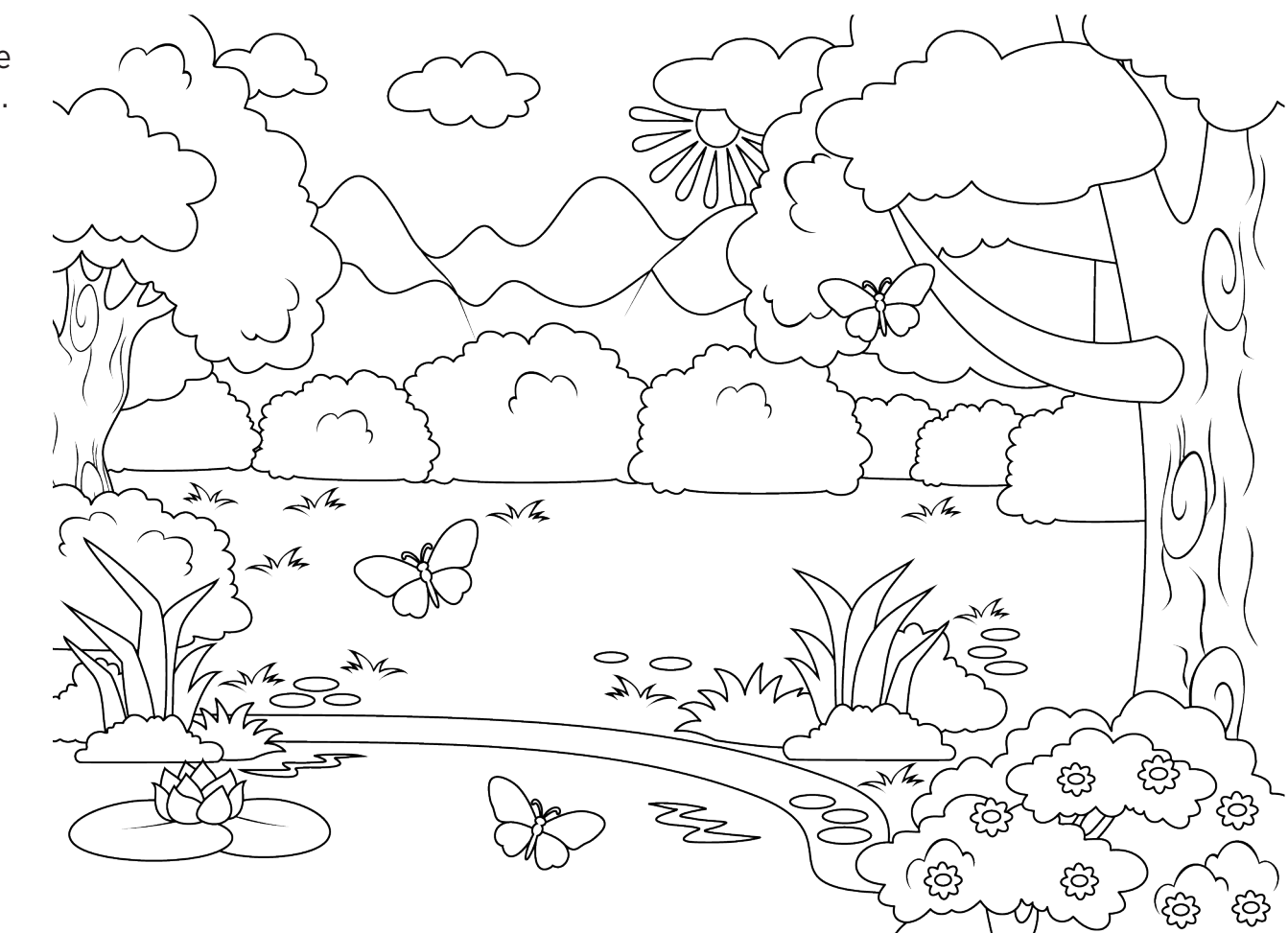

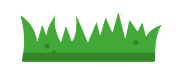

para evitar que as chamas se espalhem rapidamente.

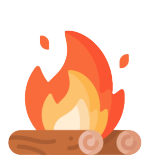

Se precisar usar o fogo, escolha um horário em que o vento esteja fraco, deixe uma faixa de terra sem nenhuma vegetação ao redor do local, tenha água por perto e apague bem as brasas antes de ir embora.

Agora vamos testar o que aprendeu? Risque com um X os itens que trazem risco de incêndio para a mata. Depois colora para deixar a natureza bem viva!

**4**

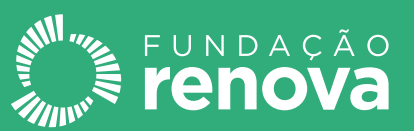

Reportagem:

Jornalista Responsável: **Flávia Rios - 03016 JP**

Projeto Gráfico Diagramação: **Coletivo É! Rede Comunicação de Resultado**

**Bárbara Azalim, Deborah Castro, Fernanda Mendes, Michelle Borges e Roberto Sôlha**

Coordenação: **Marcela Lacerda**

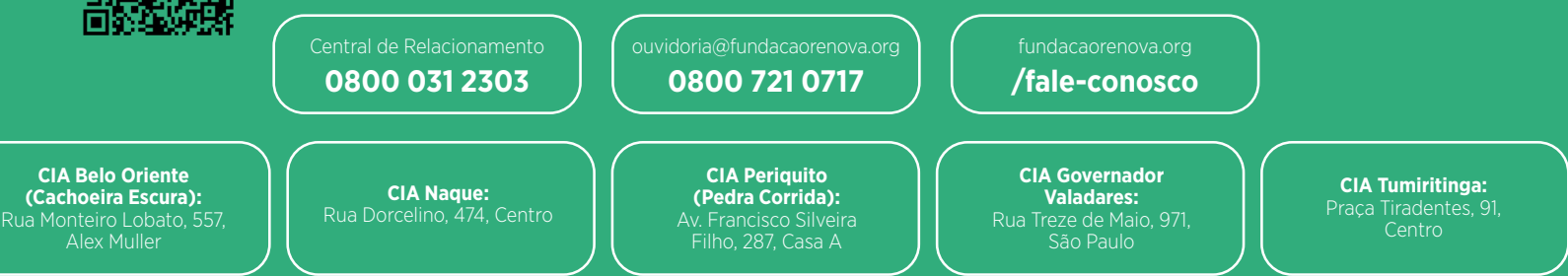

**Voz do Rio Doce! O nome do boletim é uma sugestão do Grupo de Comunicação, que contribui com as pautas do informativo e é composto por pessoas dos diferentes municípios que formam o território do Médio Rio Doce. Esse nome, escolhido por unanimidade pelo Grupo, simboliza o propósito do boletim: trazer as diferentes vozes sobre a reparação do Rio Doce por meio de histórias locais. Acompanhe e fique por dentro do que acontece na região. Quer receber o boletim Voz do Rio Doce? Entre em contato pelo e-mail comunicacao@fundacaorenova.org ou vá ao Centro de Informação e Atendimento da sua cidade.**

Para isso, entre em contato pelos Canais de Relacionamento da Fundação Renova: Telefone central: 0800 031 2303 Telefone inclusivo:  $\ddot{\bullet}$  0800 704 1979 - De segunda a sábado, das 8h às 20h

### **Tá sabendo?**

# **VOCÊ SABE O QUE O OUVIDOR-GERAL FAZ?**

Você solicitou cadastro na Fundação Renova até o dia 31 de dezembro de 2021 e passou pela entrevista feita pela empresa Synergia a partir de janeiro de 2022? Então, se liga! Se houver necessidade de alteração ou inclusão de informações no formulário socioeconômico, a solicitação para revisão do documento deve ser feita em até 90 dias a partir da data que o formulário estiver no Portal do Usuário e as notificações forem enviadas para você.

# **SAIBA OS PRAZOS PARA SOLICITAR REVISÃO NO CADASTRO DA RENOVA**

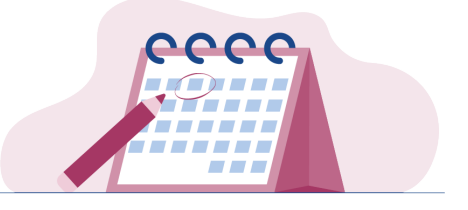

#### **Como acessar o formulário socioeconômico?**

A Renova envia SMS e e-mail para avisar quando o seu formulário estiver no Portal do Usuário. Esses avisos começaram no dia 21 de novembro de 2023.

Para acessar o Portal do Usuário, aponte a câmera do celular para a imagem ao lado ou acesse o link:  **portal.erpsa.com.br/erprenova/portal**

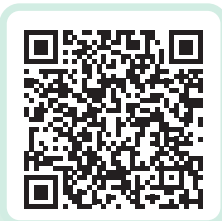

O prazo para revisão dos cadastros feitos antes do dia 30 de outubro de 2021 foi encerrado em abril de 2022, conforme decisão judicial.

O atual ouvidor-geral, Pedro Strozenberg, foi selecionado para coordenar os próximos quatros anos de trabalho da Ouvidoria ao longo dos territórios atingidos. O processo de contratação é uma determinação do TTAC e do TAC-GOV. E, além da seleção seguir um edital, é feita por uma Comissão Técnica Avaliadora formada por representantes do Ministério Público, Defensoria Pública, Assessorias Técnicas, Comitê Interfederativo e Renova.

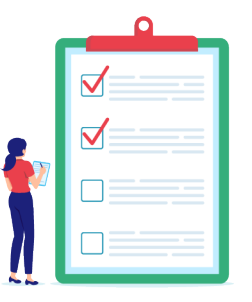

A abertura para inscrição e o resultado foram divulgados nos canais de comunicação da Renova. E você também pode conferir mais informações em **ouvidoriafundacaorenova.com.br**

#### **Agora vamos relembrar qual é o papel da Ouvidoria**

- Dar tratamento às manifestações sobre a reparação de Mariana a Foz, que chegam por telefone, e-mail ou pelo site.
- Acompanhar e responder as manifestações, buscando soluções junto com os outros setores da Fundação.
- Registrar e apurar sobre irregularidades e violações dos direitos humanos no contexto do trabalho da reparação.
- Ajudar a melhorar as ações de reparação com base nas manifestações.
- Estimular o diálogo, a confiança e a participação de todos na reparação.

#### **Como entrar em contato?**

Você pode registrar e acompanhar denúncias ou reclamações, além de esclarecer dúvidas sobre os direitos das pessoas atingidas pelo:

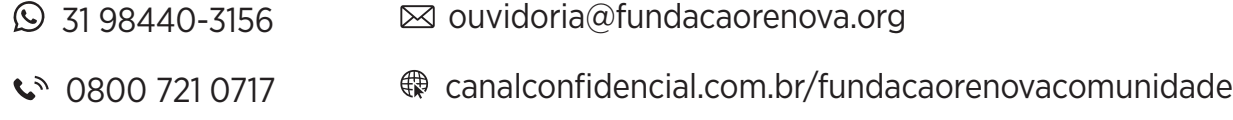

O Voz do Rio Doce também está disponível online! Aponte a câmera do celular para a imagem ao lado e acesse todas edições no site da Fundação Renova.